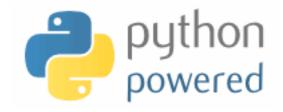

# DM536 / DM550 Part I Introduction to Programming

Peter Schneider-Kamp

petersk@imada.sdu.dk

http://imada.sdu.dk/~petersk/DM536/

# **CLASSES & OBJECTS**

#### **User-Defined Types**

- we want to represent points (x,y) in 2-dimensional space
- which data structure to use?
  - use two variables x and y
  - store coordinates in a list or tuple of length 2
  - create user-defined type
- we can use Python's classes to implement new types
- Example:

```
class Point(object):
    """represents a point in 2-dimensional space"""
print Point # class
p = Point() # create new instance of class Point
print p # instance
```

#### **Attributes**

- using dot notation, you can assign values to instance variables
- Example: p.x = 3.0

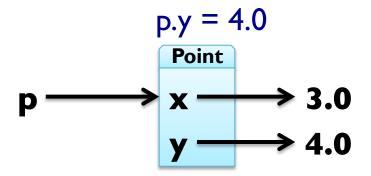

- instance variables are called attributes
- attributes can be assigned to and read like any variable
- Example: print "(%g, %g)" % (p.x, p.y) distance = math.sqrt(p.x\*\*2 + p.y\*\*2) print distance, "units from the origin"

## Representing a Rectangle

- rectangles can be represented in many ways, e.g.
  - width, height, and one corner or the center
  - two opposing corners
- here we choose width, breadth and the lower-left corner
- Example:

#### class Rectangle(object):

"represents a rectangle using attributes width, height, corner"

box = Rectangle()
box.width = 5.0
box.height = 3.0
box.corner = p

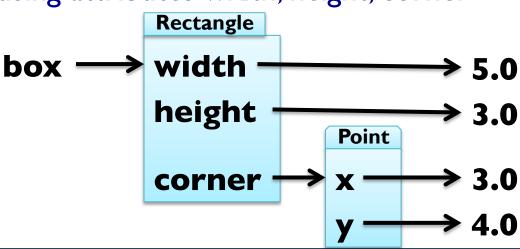

#### Instances as Return Values

- functions can return instances
- Example: find the center point of a rectangle def find\_center(box): p = Point() p.x = box.corner.x + box.width / 2.0p.y = box.corner.y + box.height / 2.0 return p box = Rectangle()box.width = 5.0; box.height = 3.0box.corner = Point() box.corner.x = 3.0; box.corner.y = 4.0print find center(box)

#### **Objects are Mutable**

- by assigning to attributes, an object is changed
- Example: update size of rectangle box.width = box.width + 5.0 box.height = box.height + 3.0
- consequently, also functions can change object arguments
- Example:

```
def double_rectangle(box):
    box.width *= 2
    box.height *= 2
double_rectangle(box)
```

### **Copying Objects**

- import module copy to make copies of objects
- Example: import copy new = copy.copy(box)

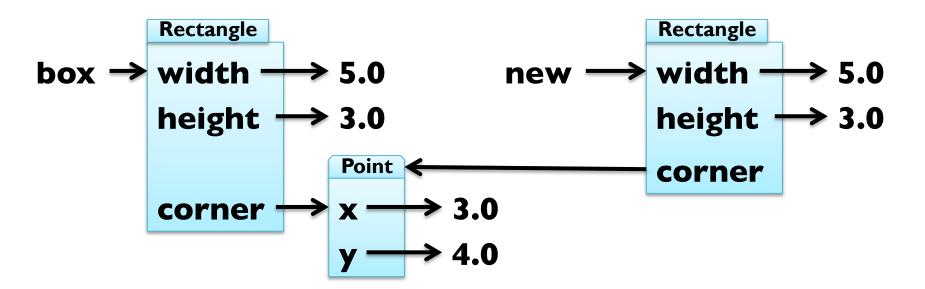

shallow copy, use copy.deepcopy(object) to also copy Point

## **Debugging User-Defined Types**

- you can obtain type of an instance by using type(object)
- Example: print type(box)
- you can check if an object has an attribute using hasattr
- Example: hasattr(box, "corner") == True
- you can get a list of all attributes using dir(object)
- Example: dir(box)
- print \_\_doc\_\_ and \_\_module\_\_ for more information!

#### **CLASSSES & FUNCTIONS**

## Representing Time

Example: user-defined type for representing time class Time(object):

"""represents time of day using hours, minutes, seconds"""

time = Time()

time.hours = 13

time.minutes = 57

time.seconds = 42

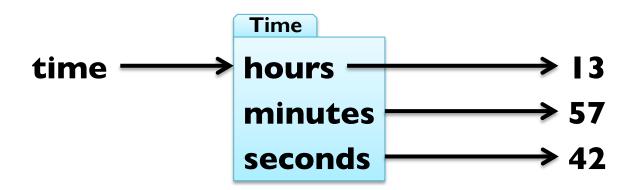

#### **Pure Functions**

pure function = does not modify mutable arguments Example: add two times def add\_time(t1, t2): sum = Time() sum.hours = tl.hours + t2.hours sum.minutes = t1.minutes + t2.minutes sum.seconds = tl.seconds + t2.secondsreturn sum time = add\_time(time, time) print "%dh %dm %ds" % (time.hours, time.minutes, time.seconds)

#### **Modifiers**

- modifiers = functions that modify mutable arguments
- Example: incrementing time

```
def increment(time, seconds):
    time.seconds += seconds
```

```
increment(time, 86400)
print "%dh %dm %ds" % (time.hours, time.minutes, time.seconds)
```

#### **Modifiers**

- modifiers = functions that modify mutable arguments
- Example: incrementing time

```
def increment(time, seconds):
    time.seconds += seconds
    minutes, time.seconds = divmod(time.seconds, 60)
    time.minutes += minutes
    time.hours, time.minutes = divmod(time.minutes, 60)
increment(time, 86400)
print "%dh %dm %ds" % (time.hours, time.minutes, time.seconds)
```

this was prototype and patch (or trial and error)

## Prototyping vs Planning

- alternative to prototyping is planned development
- high-level observation: time representable by just seconds
- Example: refactoring function working with time def time\_to\_int(time): return time.seconds + 60 \* (time.minutes + 60 \* time.hours) def int to\_time(seconds): time = Time(); minutes, time.seconds = divmod(seconds, 60) time.hours, time.minutes = divmod(minutes, 60); return time def add\_time(t1, t2): return int\_to\_time(time\_to\_int(t1) + time to int(t2))

## Prototyping vs Planning

- alternative to protyping is planned development
- high-level observation: time representable by just seconds
- Example: refactoring function working with time def time\_to\_int(time): return time.seconds + 60 \* (time.minutes + 60 \* time.hours) def int to\_time(seconds): time = Time(); minutes, time.seconds = divmod(seconds, 60) time.hours, time.minutes = divmod(minutes, 60); return time def increment(time, seconds): t = int to time(seconds + time to int(time)) time.seconds = t.seconds; time.minutes = t.minutes time.hours = t.hours

## Prototyping vs Planning

- alternative to protyping is planned development
- high-level observation: time representable by just seconds
- Example: refactoring function working with time def time\_to\_int(time): return time.seconds + 60 \* (time.minutes + 60 \* time.hours) def int\_to\_time(seconds): time = Time(); minutes, time.seconds = divmod(seconds, 60) time.hours, time.minutes = divmod(minutes, 60); return time def increment(time, seconds): return int to time(seconds + time to int(time))

### Debugging using Invariants

```
invariant = requirement that is always true
  assertion = statement of an invariant using assert
  Example: check that time is valid
def valid_time(time):
  if time.hours < 0 or time.minutes < 0 or time.seconds < 0:
     return False
  return time.minutes < 60 and time.seconds < 60
def add time(t1, t2):
  assert valid_time(t1) and valid_time(t2)
  return int to time(time_to_int(t1) + time_to_int(t2))
also useful to check before return value
```

#### **CLASSES & METHODS**

#### **Object-Oriented Features**

- object-oriented programming in a nutshell:
  - programs consists of class definitions and functions
  - classes describe real or imagined objects
  - most functions and computations work on objects
- so far we have only used classes to store attributes
- i.e., functions were not linked to objects
- methods = functions defined inside a class definition
  - first argument is always the object the method belongs to
  - calling by using dot notation
  - Example: "Slartibartfast".count("a")

## **Printing Objects**

- printing can be done by a normal function
- better done with a method
- Example:

```
class Time(object):
  """represents time of day using hours, minutes, seconds"""
  def print time(time):
     t = (time.hours, time.minutes, time.seconds)
     print "%02dh %02dm %02ds" % t
def print time(time):
  t = (time.hours, time.minutes, time.seconds)
  print "%02dh %02dm %02ds" % t
```

## **Printing Objects**

- printing can be done by a normal function
- better done with a method
- Example:

```
class Time(object):
  """represents time of day using hours, minutes, seconds"""
  def print time(self):
     t = (self.hours, self.minutes, self.seconds)
     print "%02dh %02dm %02ds" % t
def print time(time):
  t = (time.hours, time.minutes, time.seconds)
  print "%02dh %02dm %02ds" % t
```

### **Printing Objects**

- printing can be done by a normal function
- better done with a method
- Example:

```
class Time(object):
  """represents time of day using hours, minutes, seconds"""
  def print time(self):
     t = (self.hours, self.minutes, self.seconds)
     print "%02dh %02dm %02ds" % t
end = Time()
end.hours = 12; end.minutes = 15; end.seconds = 37
                             # what really happens
Time.print_time(end)
end.print time()
                             # how to write it!
```

## Incrementing as a Method

Example: add increment as a method class Time(object): """represents time of day using hours, minutes, seconds""" def time\_to\_int(self): return self.seconds + 60 \* (self.minutes + 60 \* self.hours) def int to time(self, seconds): minutes, self.seconds = divmod(seconds, 60) self.hours, self.minutes = divmod(minutes, 60) def increment(self, seconds): return self.int to time(seconds + self.time to int())

### Comparing with Methods

Example: add is\_after as a method class Time(object): """represents time of day using hours, minutes, seconds""" def time\_to\_int(self): return self.seconds + 60 \* (self.minutes + 60 \* self.hours) def int to time(self, seconds): minutes, self.seconds = divmod(seconds, 60) self.hours, self.minutes = divmod(minutes, 60) def increment(self, seconds): return self.int to time(seconds + self.time to int()) def is\_after(self, other): return self.time\_to\_int() > other.time to int()

### **Initializing Objects**

```
special method __init__(self, ...) to create new objects
usually first method written for any new class!
  Example: initialize Time objects using ___init___
class Time(object):
  """represents time of day using hours, minutes, seconds"""
  def init (self, hours, minutes, seconds):
     self.hours = hours
     self.minutes = minutes
     self.seconds = seconds
start = Time(12, 23, 42)
start = Time()
start.hours = 12; start.minutes = 23; start.seconds = 42
```

### String Representation of Objects

```
special method __str__(self) to convert objects to strings
  Example: print Time objects using __str__
class Time(object):
  """represents time of day using hours, minutes, seconds"""
  def init (self, hours, minutes, seconds):
     self.hours = hours
     self.minutes = minutes
     self.seconds = seconds
  def __str__(self):
     t = (self.hours, self.minutes, self.seconds)
     return "%dh %dm %ds" % t
print Time(7, 42, 23)
```

#### Representation of Objects

special method \_\_repr\_\_(self) to represent objects Example: make Time objects more usable in lists class Time(object): """represents time of day using hours, minutes, seconds""" def str (self): t = (self.hours, self.minutes, self.seconds) return "%dh %dm %ds" % t def \_\_\_repr\_\_(self): t = (self.hours, self.minutes, self.seconds) return "Time(%s, %s, %s)" % t print [Time(7, 42, 23), Time(12, 23, 42)]

#### Representation of Objects

special method \_\_repr\_\_(self) to represent objects Example: make Time objects more usable in lists class Time(object): """represents time of day using hours, minutes, seconds""" def as tuple(self): return (self.hours, self.minutes, self.seconds) def <u>str</u> (self): return "%dh %dm %ds" % self.as tuple() def \_\_\_repr\_\_(self): return "Time(%s, %s, %s)" % self.as tuple() print [Time(7, 42, 23), Time(12, 23, 42)]

#### **Overloading Operators**

```
special method __add__(self, other) to overload "+" operator
likewise, you can use ___mul__(self, other) etc.
Example: add Time objects using add
class Time(object):
  """represents time of day using hours, minutes, seconds"""
  def add__(self, other):
     seconds = self.time to int() + other.time to int()
     return self.int_to_time(seconds)
tI = Time(2, 40, 19)
t2 = Time(10, 2, 23)
print tl + t2
```

#### **Type-Based Dispatch**

- we want to add both Time objects and seconds
- use isinstance(object, class) to determine type of argument
- Example:

```
class Time(object):
  def add (self, other):
     if isinstance(other, Time): return self.add time(other)
                                return self.add seconds(other)
     else:
  def add time(self, other):
     seconds = self.time_to_int() + other.time to int()
     return self.int to time(seconds)
  def add seconds(self, seconds):
     return self.int_to_time(seconds + self.time to int())
```

## **Polymorphism**

polymorphic = working on different argument types

#### Examples:

- histogram(s) can be used for lists & tuples of elements, that can be used as dictionary keys
- sum(t) can be used for lists & tuples of elements, for which "+" works, i.e., also for Time
- to use e.g. Time as dictionary keys, implement \_\_hash\_\_(self)
- important that returned integer identical for identical objects

### **Debugging by Introspection**

- hard to work with objects where attributes are added
- try to always use \_\_\_init\_\_\_(self, ...) to create attributes
- do not create attributes (or methods) from "outside"
- you can use dir(object) to get list of attributes and methods
- special attribute <u>dict</u> maps attributes to values
- Example: print all atributes and their values and types for var, value in time. \_\_\_dict\_\_.items(): print "%s -> %s (%s)" % (var, value, type(value))

## **INHERITANCE**

#### **Card Objects**

- Goal: represent cards as objects
- Design:
  - represent Spades, Hearts, Diamonds, Clubs by 3, 2, 1, 0
  - represent different cards by 1 ... 10 and 11, 12, 13
- Example:

```
class Card(object):
    """represents a standard playing card"""
    def __init__(self, suit = 2, rank = 13)  # Queen of Hearts
        self.suit = suit
        self.rank = rank
queen_of_hearts = Card()
ten_of_spades = Card(3, 10)
```

#### **Class Attributes**

- class attribute = same for each object of a given class
- class attributes are defined by assignments inside the class
- Example:

```
class Card(object):
  """represents a standard playing card"""
  def init (self, suit = 2, rank = 13) # Queen of Hearts
     self.suit = suit
     self.rank = rank
  suits = ["Clubs", "Diamonds", "Hearts", "Spades"]
  ranks = [None, "Ace", "2", "3", "4", "5", "6", "7", "8", "9", "10",
            "Jack", "Queen", "King"]
card = Card(suits.find("Diamonds"), ranks.find("Ace"))
```

#### **Comparing Cards**

```
special method __cmp__(self, other) for comparing values
  return value 0 for equality, > 0 for greater, < 0 for smaller
  used by built-in function cmp(x, y)
   Example:
class Card(object):
  def ___cmp___(self, other):
     if self.suit > other. suit:
                                        return l
     if self.suit < other. suit:
                                        return - l
     if self.rank > other. rank:
                                        return l
     if self.rank < other. rank:
                                       return - l
      return 0
```

### **Comparing Cards**

special method \_\_cmp\_\_(self, other) for comparing values return value 0 for equality, > 0 for greater, < 0 for smaller used by built-in function cmp(x, y)Example: class Card(object): def \_\_cmp\_\_(self, other): return cmp((self.suit, self.rank), (other.suit, other.rank))

print queen of hearts > ten of spades # False

#### **Decks**

```
Goal:
               represent decks of cards
  Design: use a list of cards as attribute
  Example:
class Deck(object):
  """represents a deck as a list of cards"""
  def init (self):
     self.cards = []
     for suit in range(len(Card.suits)):
        for rank in range(I, len(Card.ranks)):
           card = Card(suit, rank)
           self.cards.append(card)
```

### **Printing Decks**

printing can be done using the \_\_str\_\_(self) method Example: class Deck(object): """represents a deck as a list of cards""" def \_\_str\_\_(self): res = [] for card in self.cards: res.append(str(card)) return "\n".join(res)

## Popping and Adding a Card

- removing and adding are basic operations
- both can be implemented using list methods
- Example:

```
class Deck(object):
    """represents a deck as a list of cards"""
    ...
    def pop_card(self):
        return self.cards.pop()
    def add_card(self, card):
        self.cards.append(card)
```

#### Shuffle a Deck

- likewise, functionality like shuffling can be implemented easily
- idea is to use shuffle(list) from random module
- Example:

```
import random
class Deck(object):
  """represents a deck as a list of cards"""
  def shuffle(self):
     random.shuffle(self.cards)
deck = Deck()
deck.shuffle()
print deck
```

#### Inheritance

- inheritance = define new class as modification of old class
- old class is called parent, new class is called child
- useful e.g. for representing a hand based on a deck
- Example:

```
class Hand(Deck):
   """represents a hand of playing cards"""
   def ___init___(self, label = ""):
      self.cards = []
      self.label = label
```

- Hand inherits all methods (including init ) from Deck
- BUT: we do not want all cards in a hand
- Solution: override init method

#### Move Cards from Deck to Hand

- cards can be moved using pop\_card and add\_card
- Example:

```
deck = Deck(); hand = Hand("my hand")
hand.add_card(deck.pop_card())
  tedious for giving a hand – better add a method to Deck
  Example:
class Deck(object):
  """represents a deck as a list of cards"""
  def move cards(self, hand, num):
     for i in range(num):
```

hand.add card(self.pop card())

### **Class Diagrams**

- class diagram = family tree and friends of classes
- in contrast to state diagrams, class diagrams are static

Example:

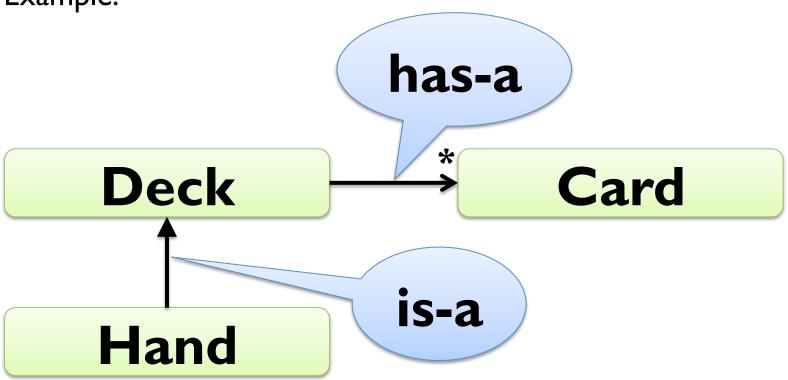

#### **Debugging and Inheritance**

- harder to determine control flow when using inheritance
- add print statements to methods to see which is called
- alternatively, use the following method:

```
def find_defining_class(obj, meth_name):
    for ty in type(obj).mro()
        if meth_name in ty.__dict__:
        return ty
```

- whenever you override a method, use the same contract
- same pre-conditions, same post-conditions, same argument list

#### The End

- we are finished with Python for this course
- you should understand and be able to use all concepts
- use some time to develop your Python skill
- list comprehensions, libraries for networking, ...
- scratch your itches with Python
- and if you continue with Object-Oriented Programming ...